## **Mannschaftstraining Erwachsene 2020**

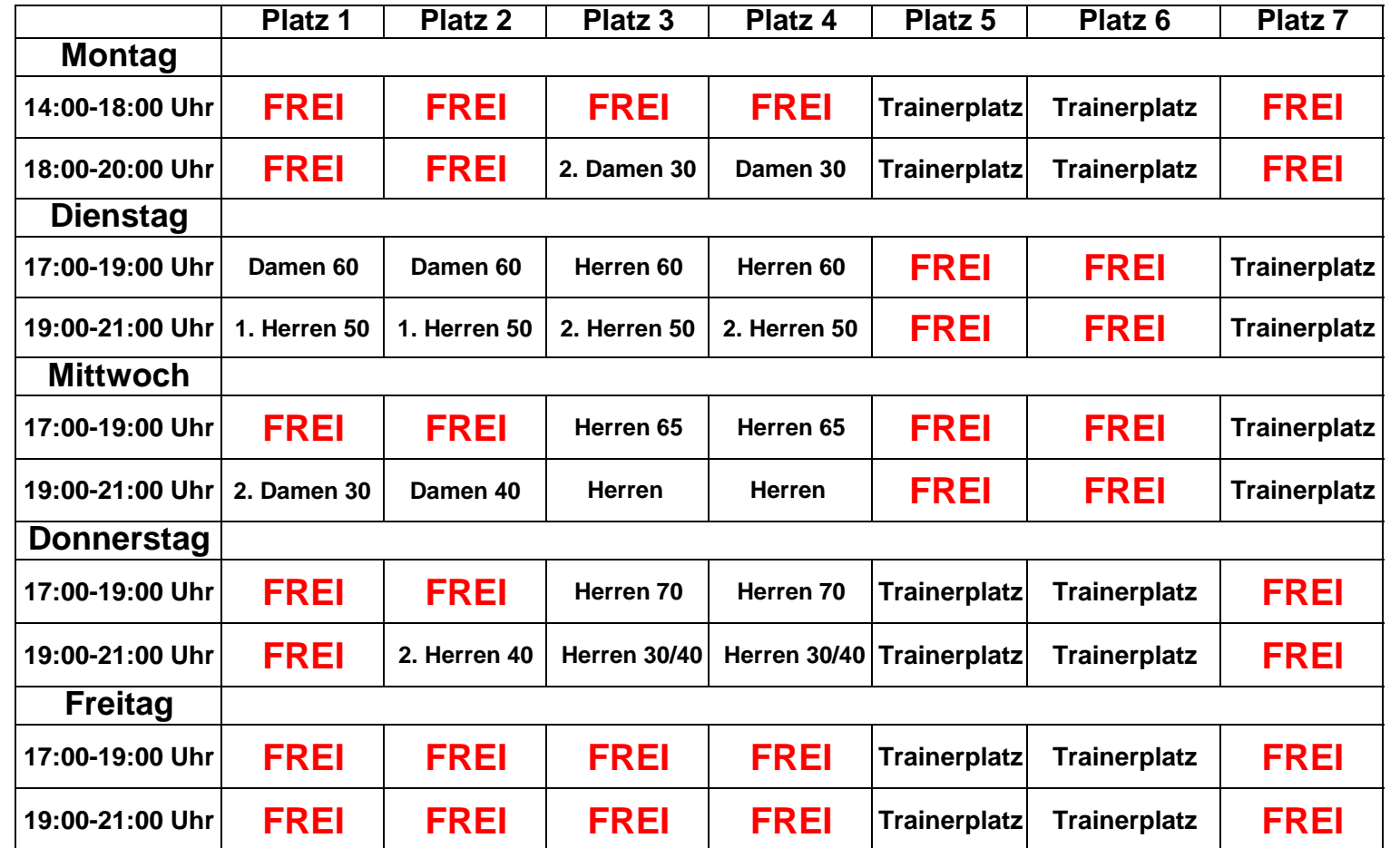

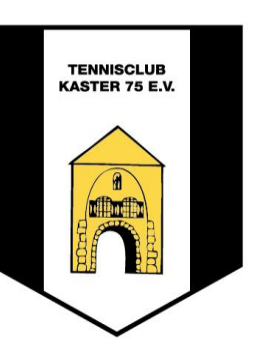

**Während der Sommercamps findet kein Mannschaftstraining statt.**

Es gilt die Platzordnung zu beachten